$$
E E 392
$$
\n
$$
W + 3
$$
\n
$$
W_1 = \frac{3}{10} \pi \int_{C_1}^{C_2} \frac{2\pi}{6} \pi \frac{1}{6} \pi \pi \int_{C_2}^{C_3} \frac{1}{\pi} \pi \int_{C_4}^{C_5} \frac{1}{\pi} \pi \int_{C_5}^{C_6} \frac{1}{\pi} \pi \int_{C_6}^{C_7} \frac{1}{\pi} \pi \int_{C_7}^{C_7} \frac{1}{\pi} \pi \int_{C_7}^{C_7} \frac{1}{\pi} \
$$

(b) 
$$
\frac{dy}{dt} - 2y \le u(t)
$$
 (s)(s) =  $\frac{1}{3}k\overline{0} - 1 = 2\overline{1}(s) = \frac{1}{s}$   
\n $\frac{1}{s} + \frac{1}{s(s-1)} = \frac{1}{s-1} + \frac{-1/2}{s} + \frac{1/2}{s-1} = \frac{3/2}{s-1} - \frac{1/2}{s}$   
\n $\frac{1}{s} + \frac{1}{s-1} = \frac{3/2}{s} - \frac{1/2}{s}$ 

$$
(c) \frac{dy}{dt} + I0y \leq \frac{y}{s} \times (12t) uH + 15y \times \frac{y}{u} - \frac{y}{y} \times \frac{1}{y} + I0y \times \frac{y}{s} - \frac{1}{s} \times \frac{1}{s} \times \frac{1}{s}
$$

 $(2)$ 

$$
(9) \frac{17}{6t^{2}} + 6 \frac{dy}{dt} + 13y = 4117
$$
\n
$$
s^{2}Y(y) - sy/y' - y'y' + 6(sY(y) - y/y'') + 13Y(y) = \frac{1}{s}
$$
\n
$$
Y(y) = \frac{s+7}{s^{2}+6s+13} + \frac{1}{s(s^{2}+6s+13)} = \frac{1/3}{s} + \frac{\frac{24-y}{s^{2}}}{s+3-y^{2}} + \frac{\frac{24y+y}{s^{2}}}{s+3+y^{2}}
$$
\n
$$
y(t) = \frac{1}{13}u(t) + 2|r_{1}|e^{-2}cot(t - \delta r)
$$
\n
$$
= \frac{1}{13}u(t) + \frac{\sqrt{297}}{26}e^{-3}cos(2t - 6y^{4})u(t)
$$

3. See MATLAB

$$
4. \quad \dot{s}^{3}Y_{19} - s y_{07} - \dot{y}_{07} + \dot{y}_{05} + \dot{y}_{07} - \dot{y}_{07} + 3\dot{y}_{17} = 2 s^{2}x_{18} - \dot{y}_{17}x_{19} - \dot{y}_{17}
$$
\n
$$
Y_{15} = \frac{s y_{10} + \dot{y}_{10} + \dot{y}_{10} +
$$

(a) 
$$
y(s)=x
$$
,  $y(s)=1$ ,  $y(t)=1$  in the  
\n $T_{k}$  in,  $f(s) = 0.5$  for a  $s \in R_{k}$  some as (a)  
\n $T_{k}$  in,  $f(s) = 0.5$  for a  $s \in R_{k}$  is  
\n $f(s) = 1$  for  $s = 1$  for  $s =$ 

6. 
$$
\int u \sinh \theta \cdot 3.25
$$
  
\n(a)  $\frac{dy}{dt} + c^4y = \pi$   
\n $\int \tan \theta \cdot 16x - \int \sinh \theta \cdot 16x + \int \sinh \theta \cdot 16x +$ 

8. problem 8.28

 $\bigcirc$ 

$$
\frac{1}{s^{2}}\frac{y_{1073}+y_{107}}{s^{2}}+\frac{b_{1}s+b_{0}}{s^{2}}\frac{1!}{s+2!}=\frac{y_{107}s^{2}+(y_{107}+2y_{107}+4s)s+(2y_{107}+4s)}{s^{2}(s+2)}
$$
\n
$$
Equating the numerator coefficients in Q and S given
$$
\n
$$
\frac{1}{s^{2}}\frac{1}{s^{2}}\frac{1}{s^{2}}=\frac{1}{s^{2}}\frac{1}{s^{2}}\
$$

$$
HS_{3} = \frac{6, s + 6, \circ}{s^{2} + 9, s + 9, \circ} = \frac{3s + 2}{s^{3} + 2}
$$

Hint way: From Eqn 9.97) 
$$
Y(s) = \frac{C(s)}{f(s)} + H(s) X(s)
$$

\n
$$
Y(s) = \frac{C_{1}(s)}{f(s)} + H(s) X(s)
$$

\n
$$
Y(s) = \frac{C_{1}(s)}{f(s)} + H(s) X(s)
$$

\n
$$
C(s) depends on initial conditions; initial conditions are same, so  $C_{i}(s) \ge C_{1}(s)$
$$

\n
$$
Y_{1}(s) = Y_{2}(s) = H(s) [X_{i}(s) - X_{2}(s)] + I(s) = \frac{Y_{1}(s) - Y_{2}(s)}{X_{1}(s) - X_{2}(s)}
$$

\n
$$
H(s) = \frac{(s^{2} + s_{s} + 3) - (s^{2} + 6s + v)}{s^{2}(s + 1) - s^{2}(s + 2)} = \frac{3s + 2}{s^{2}}
$$

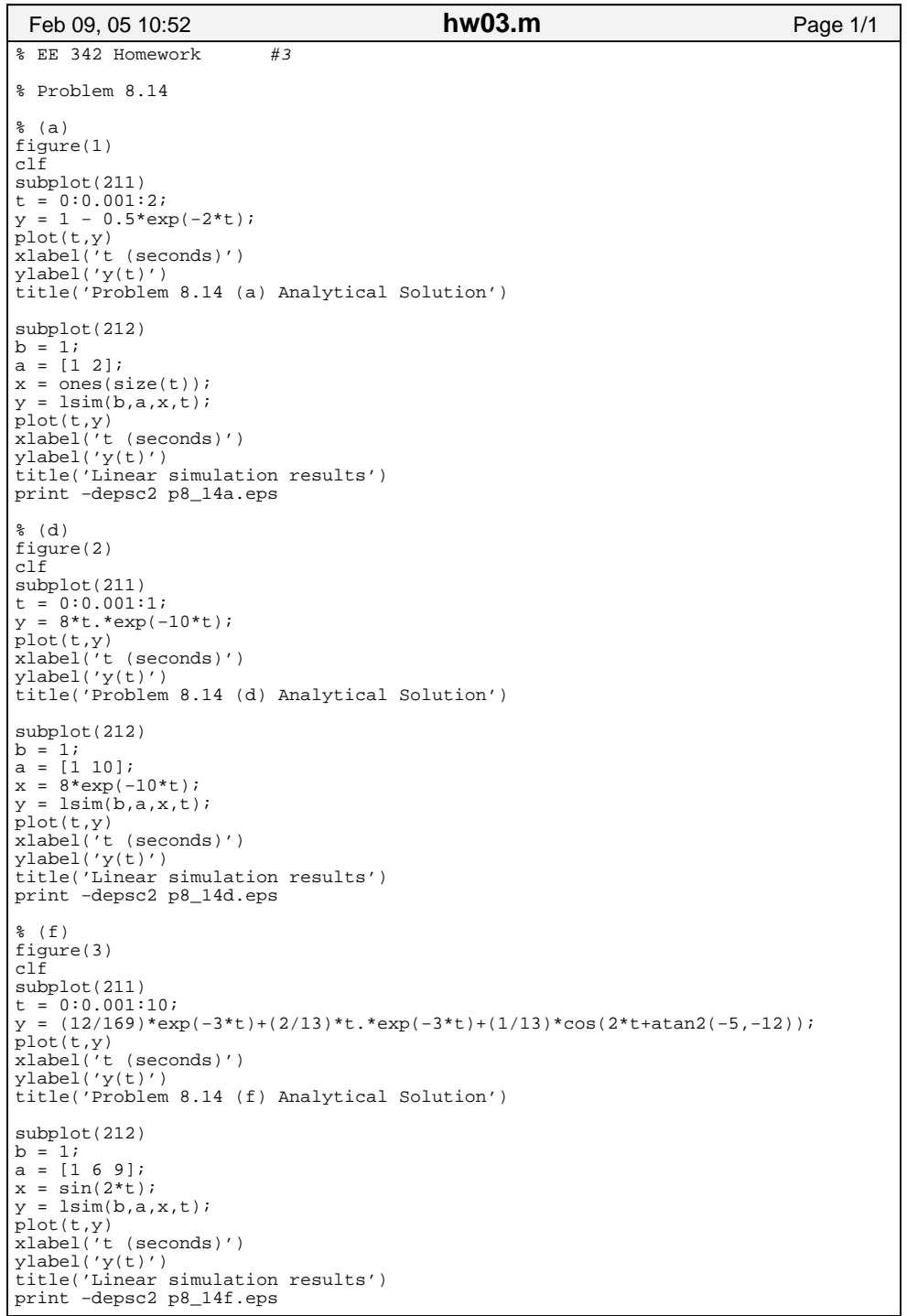

Wednesday February 09, 2005 hw03.m hw03.m

Л

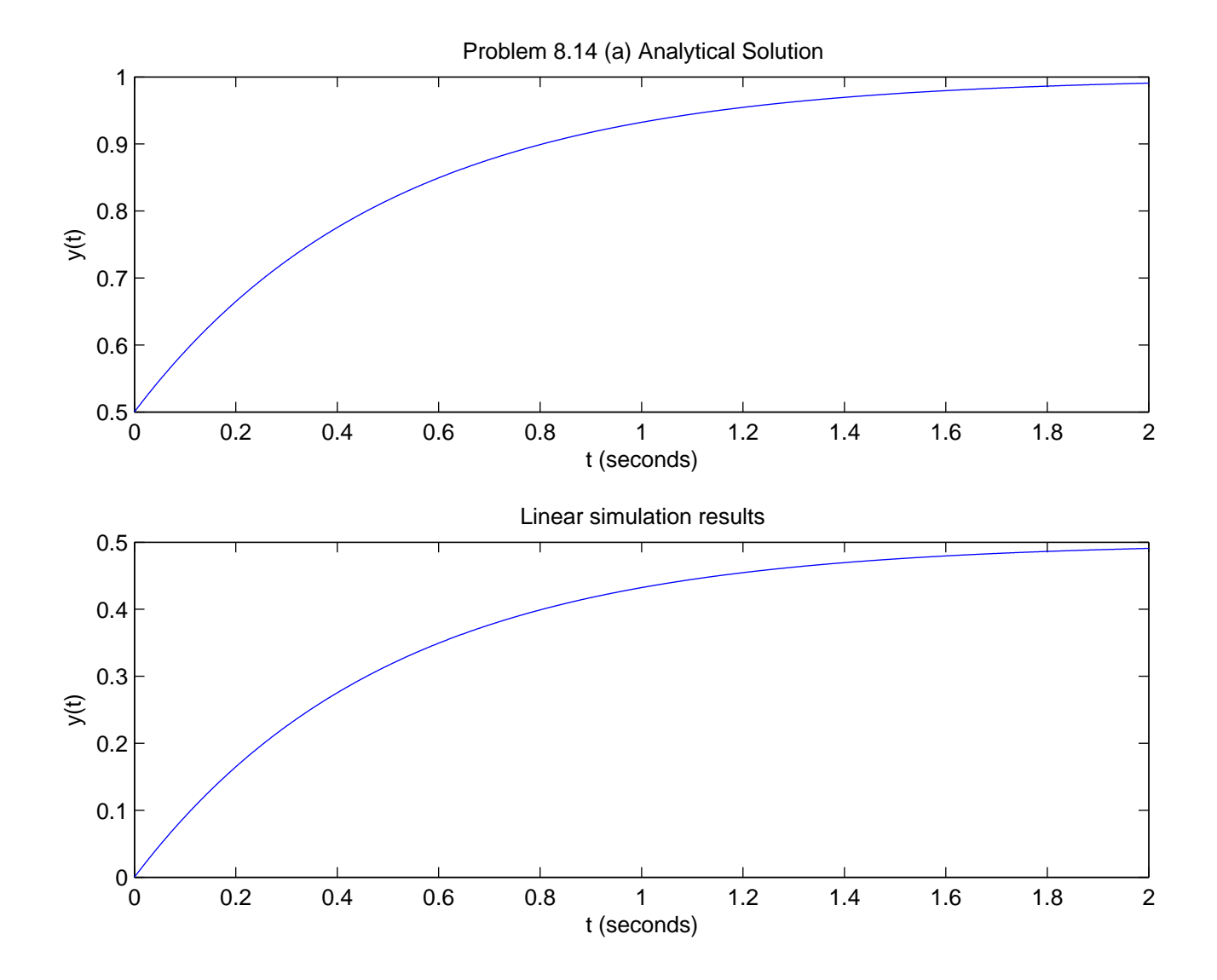

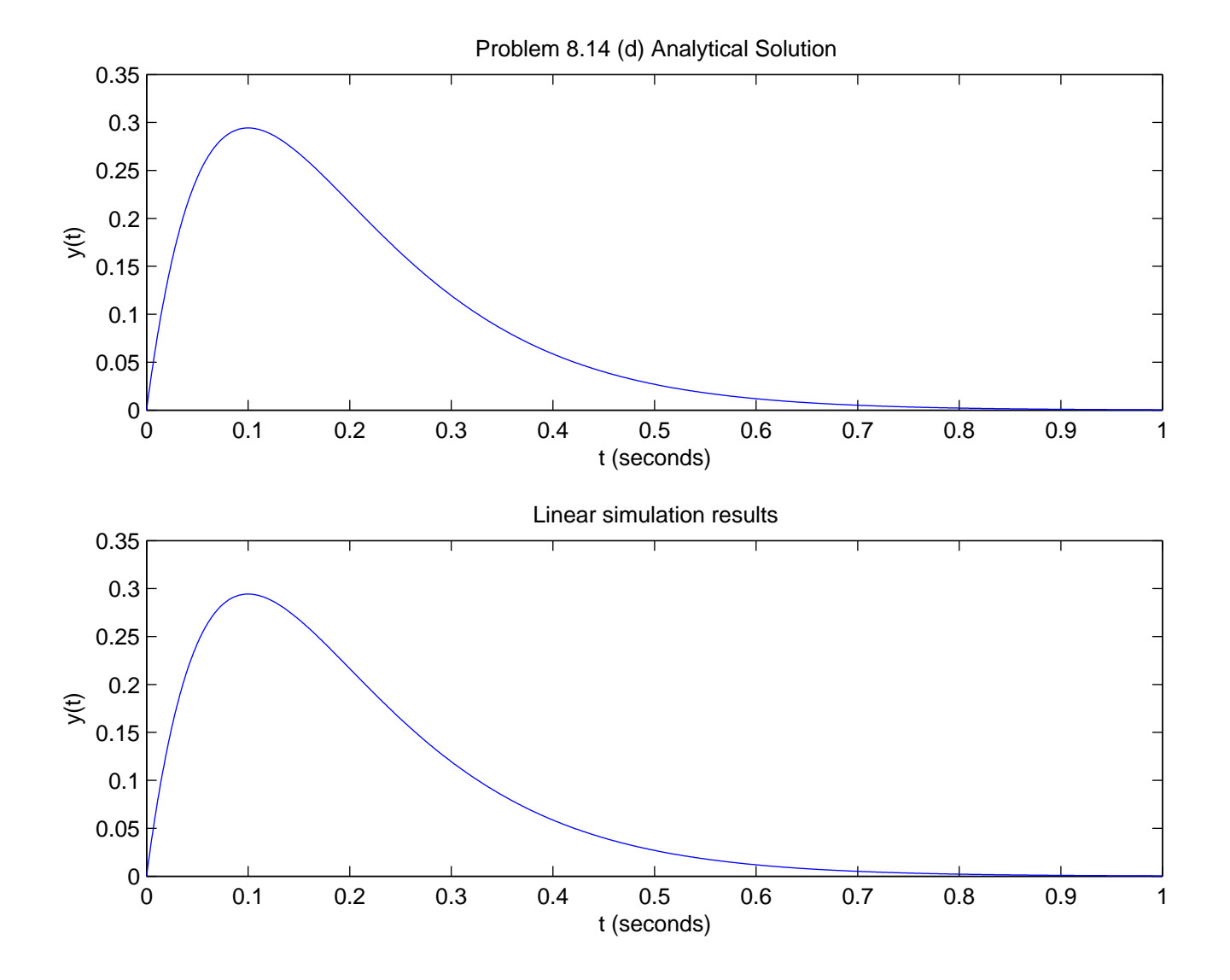

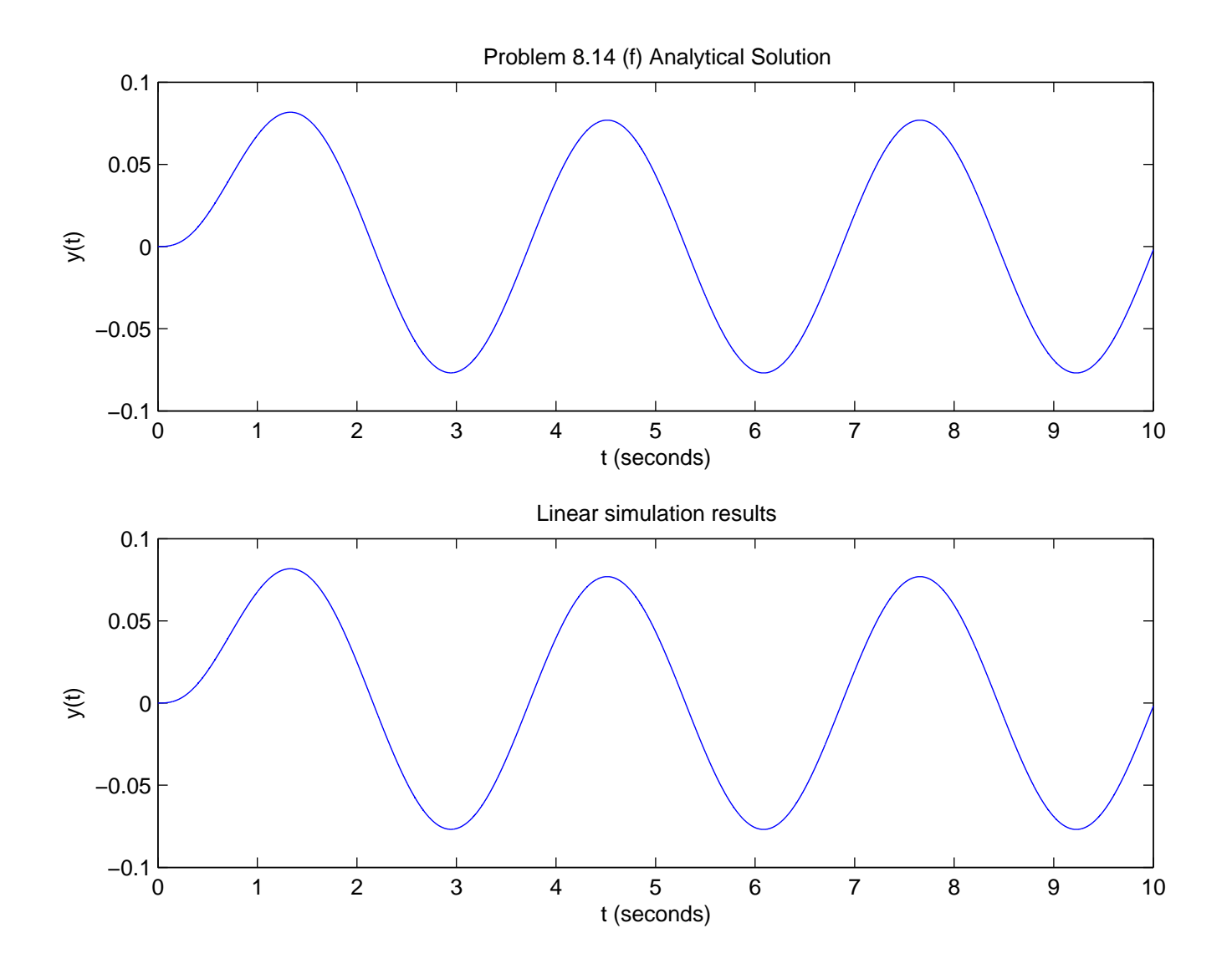